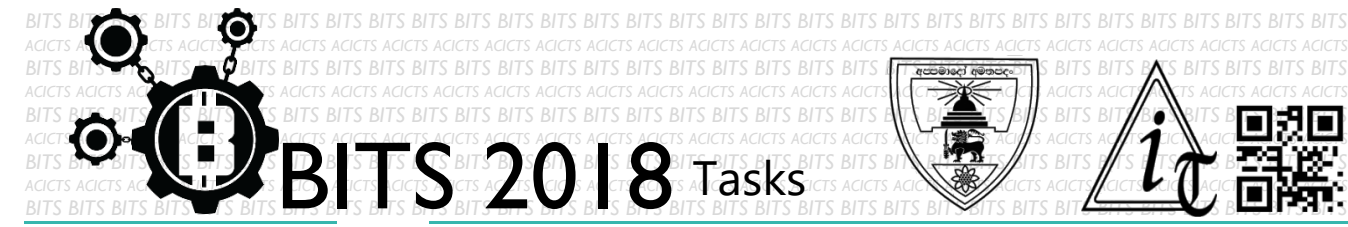

EXPLORE [TASK ID - 0008E002]

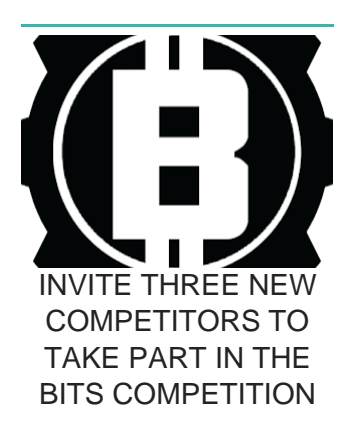

## **DESCRIPTION**

 For this task, you have to invite 3 new competitors for the BITS. Tell your friends about BITS and ask them for take part. If they like, tell them to get their BITS ID number from school ICT lab and visit to BITS website to register. Help them to do that. Finally, you have to send us the names of those three new competitors through an email [bits.acicts@gmail.com] using form in main website. And also, you have to give the links for your GitHub account and profile names of those new competitors in slack. Surf on Google and use BITS-Help page for more help.

## **STEPS**

- Make an account on Slack if you haven't. [[https://slack.com/\]](https://slack.com/)
- Invite 3 new members.
- Send new competitors names who you had invited, through email form.

## **WORKING WITH US**

If you have any questions related to this. You can ask it on our Slack Group, on our portal [\[portal.acicts.io\]](https://portal.acicts.io/) or visiting ACICTS in the school time. Join our Slack group using the below link or by scanning the QR code below.

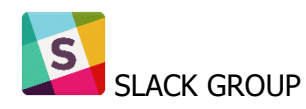

[HTTPS://JOIN.SLACK.COM/T/BITS-](https://join.slack.com/t/bits-acicts/shared_invite/enQtMzQxMzIyMzg2NTk3LWYwOTE3OWQ4ZWZlMDc1OTc3YzcxMTdhM2QxMDUwYzBlMTQ0MjZiMDY0ODU4NTgzY2E2YTY3Y2JjMWJlOTY4MTA)/SHARED\_INVITE/ENQTMZQXMZIYMZG2NTK3LWYWOTE3OWQ4ZWZLMDC1OTC3 [YZCXMTDHM2QXMDUWYZBLMTQ0MJZIMDY0ODU4NTGZY2E2YTY3Y2JJMWJLOTY4MTA](https://join.slack.com/t/bits-acicts/shared_invite/enQtMzQxMzIyMzg2NTk3LWYwOTE3OWQ4ZWZlMDc1OTc3YzcxMTdhM2QxMDUwYzBlMTQ0MjZiMDY0ODU4NTgzY2E2YTY3Y2JjMWJlOTY4MTA)

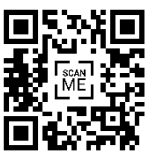

BITS OC cares about the quality, thoroughness, and creativity of every task as well as community involvement. **Most tasks completed DOES NOT equal a winner!**